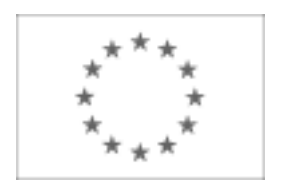

Publikacja Suplementu do Dziennika Urzędowego Unii Europejskiej 2, rue Mercier, L-2985 Luksemburg Faks (352) 29 29-42670 [E-mail: ojs@publications.europa.eu](mailto:ojs@publications.europa.eu) [Informacje i formularze on-line: http://simap.europa.eu](http://simap.europa.eu)

# **OGŁOSZENIE DODATKOWYCH INFORMACJI, INFORMACJE O NIEKOMPLETNEJ PROCEDURZE LUB SPROSTOWANIE**

Uwaga: Jeżeli sprostowanie lub dodanie informacji prowadzi do znaczącej zmiany warunków określonych w pierwotnym ogłoszeniu o zamówieniu, konieczne może okazać się przedłużenie początkowo przewidzianych terminów ze względu na zachowanie zasady równego traktowania oraz warunków konkurencyjności zamówienia.

### **SEKCJA I: INSTYTUCJA ZAMAWIAJĄCA**

#### **I.1) Nazwa, adresy i punkty kontaktowe**

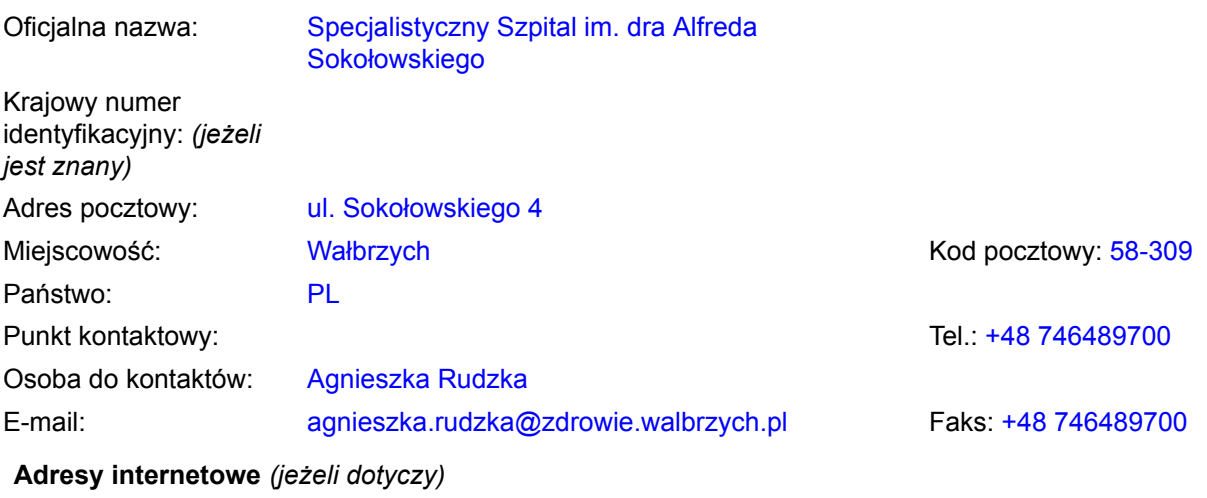

Ogólny adres instytucji zamawiającej *(URL):* www.zdrowie.walbrzych.pl

Adres profilu nabywcy *(URL):*

#### **I.2) RODZAJ ZAMAWIAJĄCEGO**

- **Instytucja zamawiająca** *(w przypadku zamówienia objętego przepisami dyrektywy 2004/18/WE)*
- **Podmiot zamawiający** *(w przypadku zamówienia objętego przepisami dyrektywy 2004/17/WE Zamówienia sektorowe)*

## **SEKCJA II: PRZEDMIOT ZAMÓWIENIA**

## **II.1) OPIS**

**II.1.1) Nazwa nadana zamówieniu przez instytucję zamawiającą** *(podano w pierwotnym ogłoszeniu)* Wdrożenie e-usługi "Wspomaganie Zarządzaniem ZOZ na odległość"

#### **II.1.2) Krôtki opis** *(podano w pierwotnym ogłoszeniu)*

1. Przedmiot zamówienia obejmuje zaprojektowanie i wdrożenie e-usługi "Wspomaganie Zarządzaniem ZOZ na odległość" u Zamawiającego oraz w 7 zakładach opieki zdrowotnej: Wojewódzki Szpital dla Nerwowo i Psychicznie Chorych w Bolesławcu, Powiatowe Centrum Zdrowia w Kamiennej Górze sp. z o.o. Niepubliczny Zakład Opieki Zdrowotnej Szpital Powiatowy, Niepubliczny Zakład Opieki Zdrowotnej Strzelińskie Centrum Medyczne sp. z o.o., SPZOZ w Świdnicy, Zespół Opieki Zdrowotnej w Złotoryi, Zespół Opieki Zdrowotnej w Głogowie, Powiatowy Zespół Szpitali z siedzibą w Oleśnicy.

#### **II.1.3) Wspólny Słownik Zamówień (CPV)** *(podano w pierwotnym ogłoszeniu)*

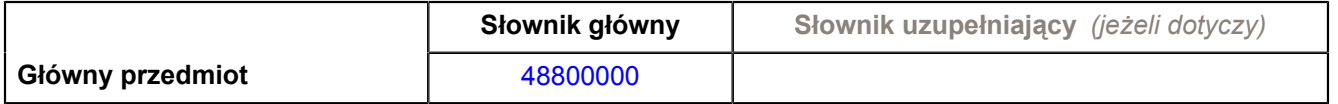

## **SEKCJA IV: PROCEDURA**

#### **IV.1) RODZAJ PROCEDURY**

#### **IV.1.1) Rodzaj procedury** *(podano w pierwotnym ogłoszeniu)*

- **⊙** Otwarta
- O Ograniczona
- O Ograniczona przyspieszona
- O Negocjacyjna
- O Negocjacyjna przyspieszona
- Dialog konkurencyjny

#### **IV.2) INFORMACJE ADMINISTRACYJNE**

**IV.2.1) Numer referencyjny nadany sprawie przez instytucję zamawiającą /podmiot zamawiający**  *(podano w pierwotnym ogłoszeniu, o ile dotyczy)* Zp/79/PN-69/11

**IV.2.2) Dane referencyjne ogłoszenia w przypadku ogłoszeń przesłanych drogą elektroniczną** *(jeżeli są znane):*

Pierwotne ogłoszenie przesłane przez:

## SIMAP

○ OJS eSender

#### Login: ENOTICES 0000

Dane referencyjne ogłoszenia: 2011-147699 *(rok i numer dokumentu)*

#### **IV.2.3) Ogłoszenie, którego dotyczy niniejsza publikacja** *(jeżeli dotyczy)*

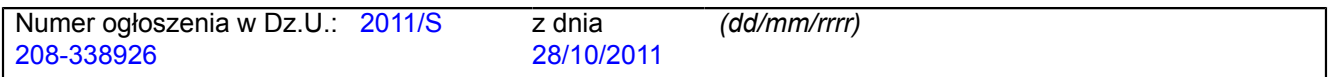

### **IV.2.4) Data wysłania niniejszego ogłoszenia:**

24/10/2011 *(dd/mm/rrrr)*

## **SEKCJA VI: INFORMACJE UZUPEŁNIAJĄCE**

## **VI.1) OGŁOSZENIE DOTYCZY**

*(o ile ma zastosowanie; zaznaczyć tyle punktów, ile jest to konieczne)*

O Procedury niepełnej

**● Sprostowania** 

O Informacji dodatkowych

#### **VI.2) INFORMACJE NA TEMAT NIEPEŁNEJ PROCEDURY UDZIELENIA ZAMÓWIENIA**

*(o ile ma zastosowanie; zaznaczyć tyle punktów, ile jest to konieczne)*

Postępowanie o udzielenie zamówienia została przerwane.

Postępowanie o udzielenie zamówienia uznano za nieskuteczne.

Zamówienia nie udzielono.

Zamówienie może być przedmiotem ponownej publikacji.

### **VI.3) INFORMACJE DO POPRAWIENIA LUB DODANIA**

*(o ile dotyczy; należy określić miejsce, w którym tekst lub daty mają być zmienione lub dodane, proszę zawsze podawać odpowiedni numer sekcji i akapitu pierwotnego ogłoszenia)*

## **VI.3.1) Zmiana oryginalnej informacji lub publikacja w witrynie TED niezgodna z oryginalnymi informacjami.**

- Zmiana oryginalnej informacji podanej przez instytucję zamawiającą
- Publikacja w witrynie TED niezgodna z oryginalną informacją, przekazaną przez instytucję zamawiającą
- W obu przypadkach

### **VI.3.2) Ogłoszenie lub odpowiednia dokumentacja przetargowa**

- W ogłoszeniu pierwotnym
- W odpowiedniej dokumentacji przetargowej (więcej informacji w odpowiedniej dokumentacji przetargowej)
- W obu przypadkach (więcej informacji w odpowiedniej dokumentacji przetargowej)

### **VI.3.3) Tekst, który należy poprawić w pierwotnym ogłoszeniu** *(jeżeli dotyczy)*

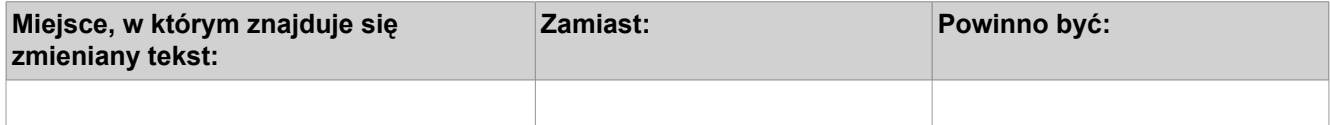

#### **VI.3.4) Daty, które należy poprawić w pierwotnym ogłoszeniu** *(jeżeli dotyczy)*

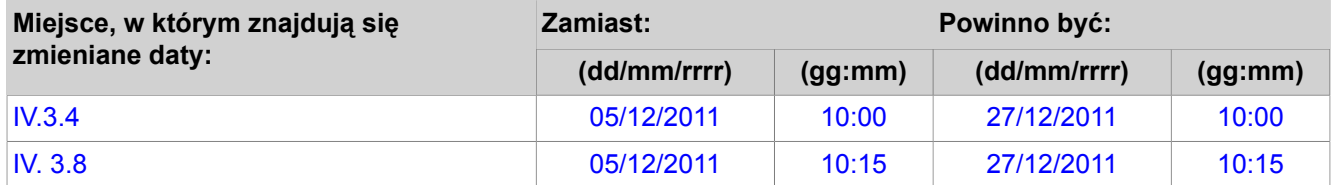

### **VI.3.5) Adresy i punkty kontaktowe, które należy poprawić** *(jeżeli dotyczy)*

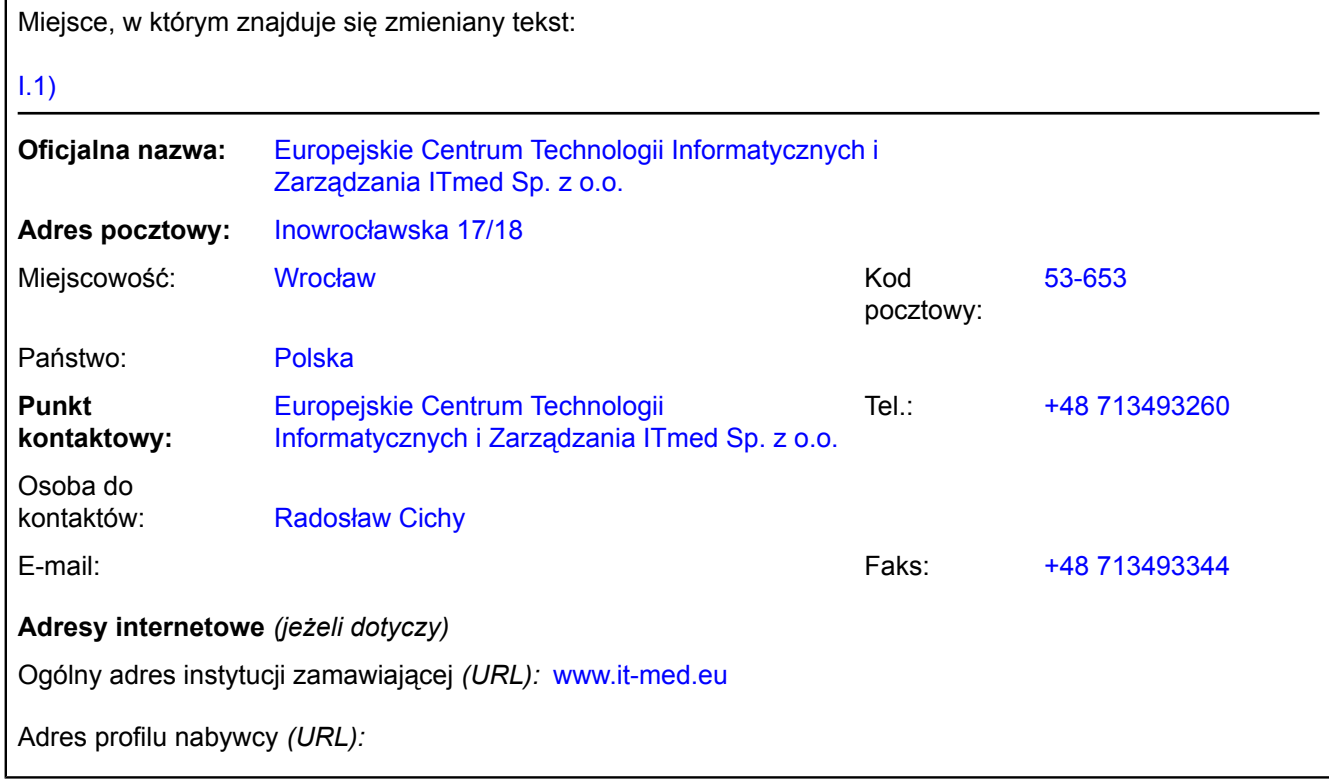

### **VI.3.6) Tekst, który należy dodać do pierwotnego ogłoszenia** *(jeżeli dotyczy)*

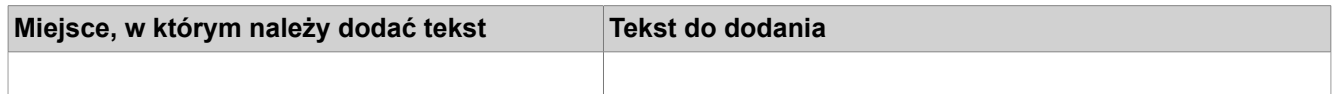

#### **VI.4) INNE DODATKOWE INFORMACJE** *(jeżeli dotyczy)*

#### **VI.5) DATA WYSŁANIA NINIEJSZEGO OGŁOSZENIA:**

*02/12/2011 (dd/mm/rrrr)*